## **Xin töø giaõ cuoäc ñôøi**

Nguyễn Chánh

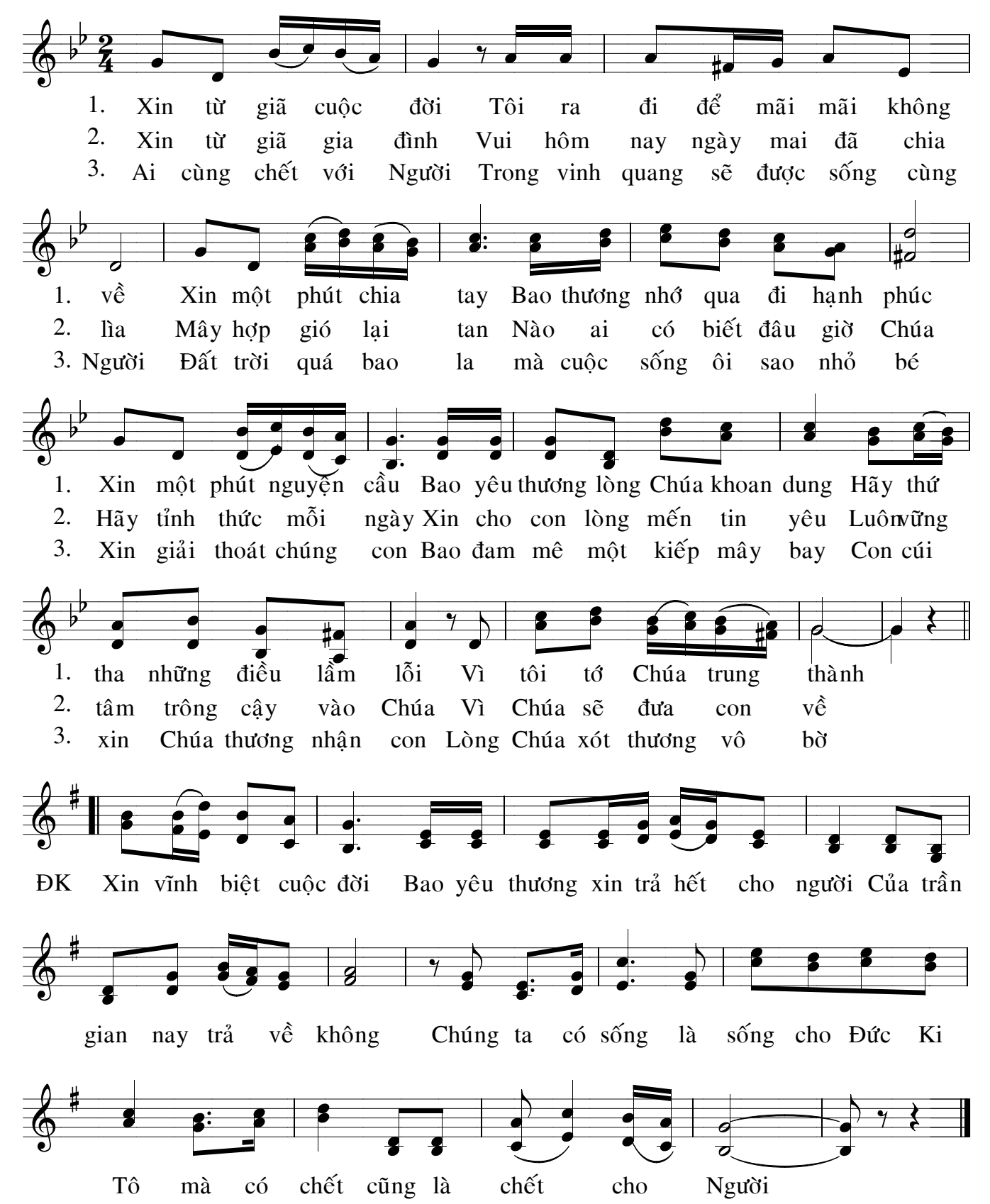